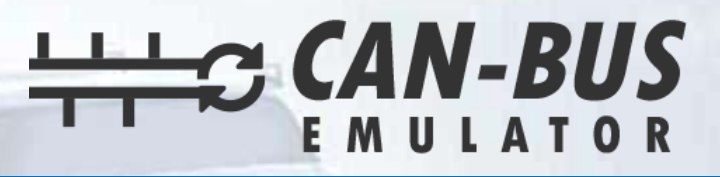

## **USER MANUAL**

G.

## **Tadano Truck (ACM2) ADBLUE EMULATOR INSTALLATION**

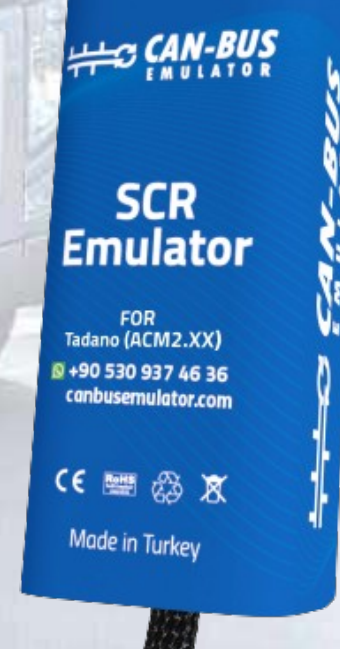

(Whitehal

₩ww.canbusemulator.com/en ● +90 530 937 46 36 **S** erenakarsubasi

## **Tadano Truck (ACM2) ADBLUE EMULATOR INSTALLATION**

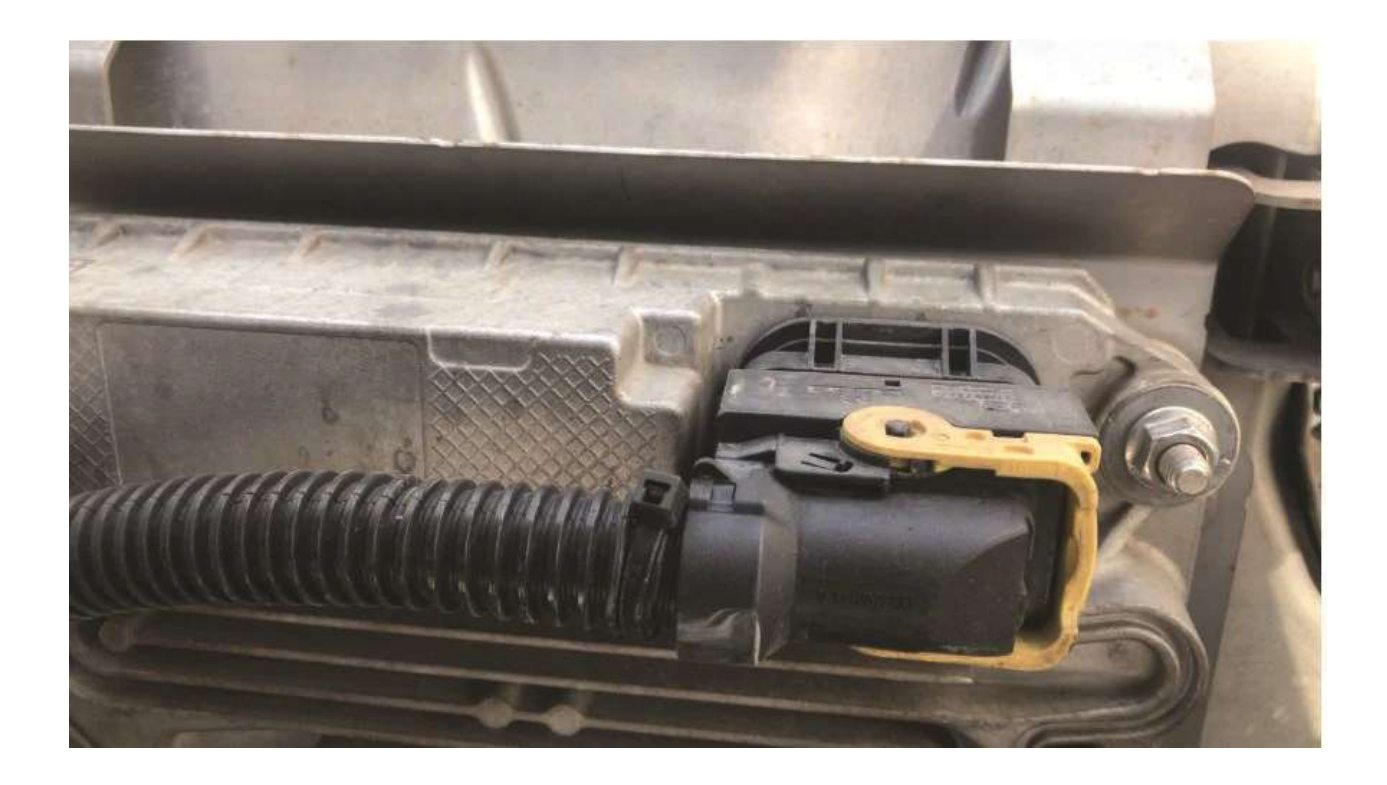

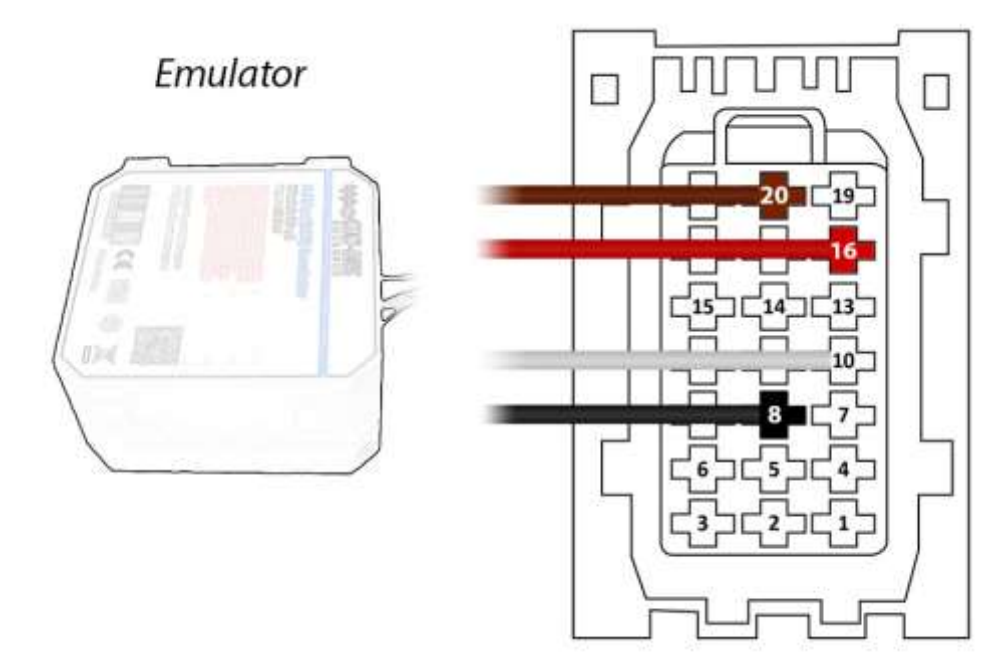

**Brown (Emulator side) > Socket side, Pin20**

- **Red (Emulator side) > Socket side, Pin16**
- **White (Emulator side) > Socket side, Pin10**
- **Black (Emulator side) > Socket side, Pin8**

**Finally, the socket should be left unplugged or the relevant SCR fuse should be pulled.**

**After installing the Adblue removal emulator, you have to remove the DPF.**